## cTAKES GUI Quick Reference Guide

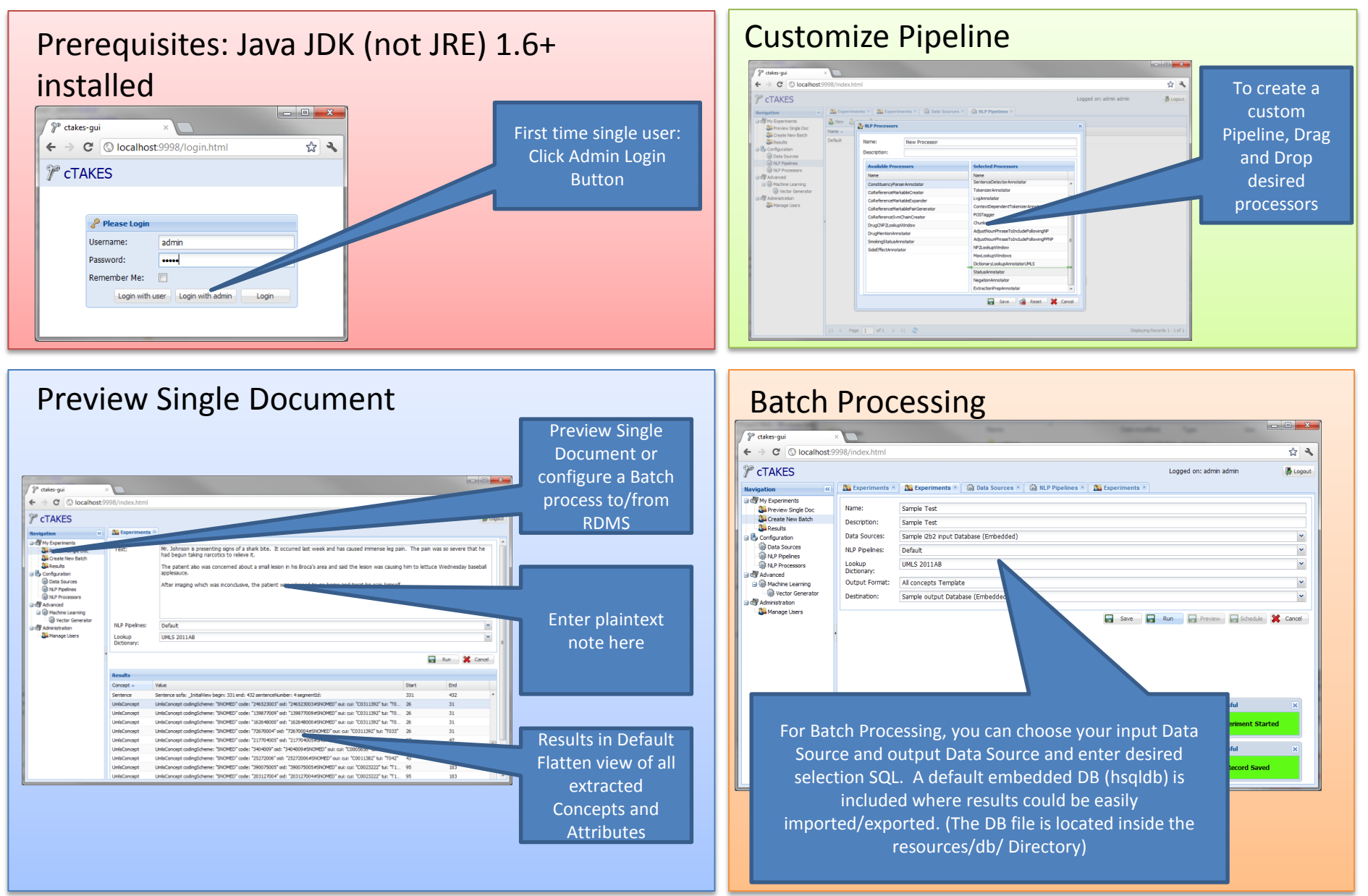

Note: Extracted results are commonly used as input to various machine learning libraries. The results are stored in an intermediary DB which could be exported. Contact us at [tba][pei.chen@childrens.harvard.edu] if you have questions or require assistance with the cTAKES GUI.